## [Korzystanie z zasobu](https://www.wroclaw.ap.gov.pl/korzystanie-z-zasobu) **[1]**

## **Proszę wybrać, z zasobu którego Archiwum chce Pan/Pani skorzystać:**

- [Wrocław](https://www.wroclaw.ap.gov.pl/korzystanie-z-zasobu-wroclaw) **[2]**
- [Bolesławiec](https://www.wroclaw.ap.gov.pl/korzystanie-z-zasobu-boleslawiec) **[3]**
- [Jelenia Góra](https://www.wroclaw.ap.gov.pl/korzystanie-z-zasobu-jelenia-gora) **[4]**
- [Kamieniec Ząbkowicki](https://www.wroclaw.ap.gov.pl/korzystanie-z-zasobu-kamieniec-zabkowicki) **[5]**
- [Legnica](https://www.wroclaw.ap.gov.pl/korzystanie-z-zasobu-legnica) **[6]**

Z zasobem Archiwum Państwowego we Wrocławiu oraz jego Oddziałów można zapoznać się na portalu [Szukaj w Archiwach.](https://www.szukajwarchiwach.gov.pl/) [7] szukajwarchiwach.gov.pl ö

[7]

Oto przykład poprawnie wypełnionego rewersu.

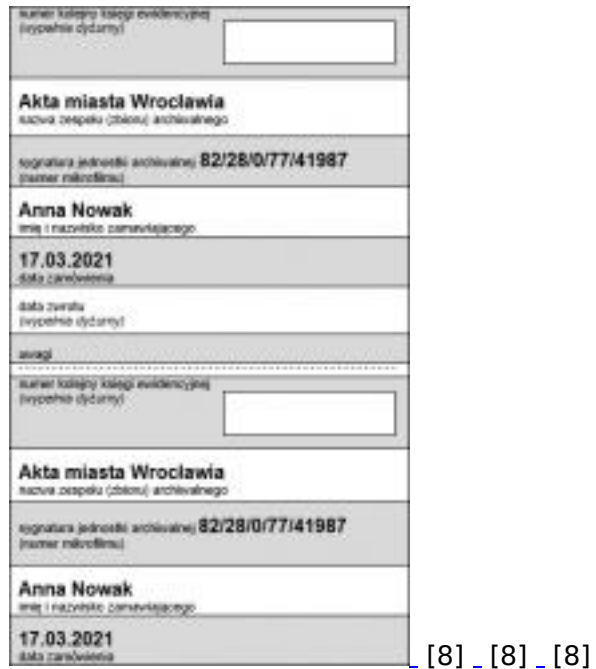

## **Dla jednej sygnatury należy wypełnić jeden rewers!**

[Rewers elektroniczny przeznaczony do zamawiania materiałów archiwalnych do Czytelni \(pdf, 97.8](https://www.ap.wroc.pl/sites/default/files/dokumenty/rewers_2022_02_16.pdf) [Kb\)](https://www.ap.wroc.pl/sites/default/files/dokumenty/rewers_2022_02_16.pdf) [9]

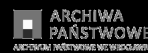

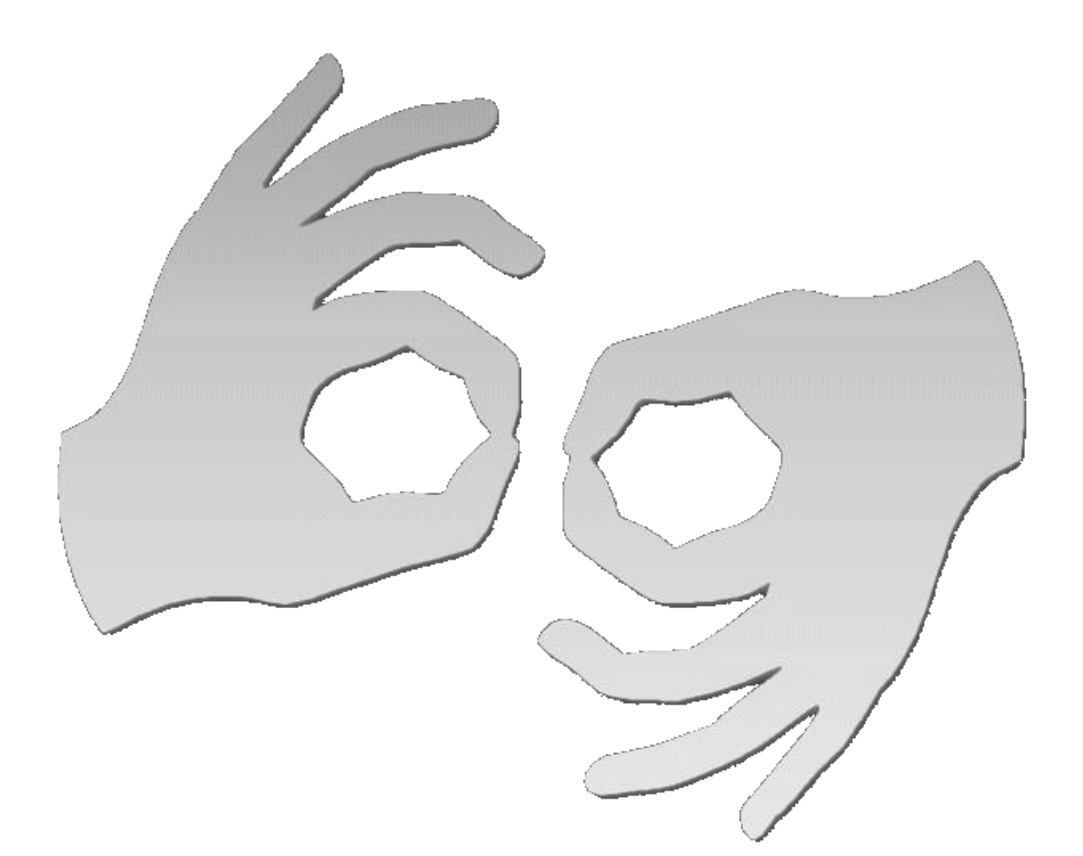

[Tłumacz online](https://pzgomaz.com/#!/notLogged?customer=ArchiwumPanstwowe_Wroclaw) [języka migowego](https://pzgomaz.com/#!/notLogged?customer=ArchiwumPanstwowe_Wroclaw)

**Source URL:**<https://www.wroclaw.ap.gov.pl/korzystanie-z-zasobu>

## **Links**

[\[1\] https://www.wroclaw.ap.gov.pl/korzystanie-z-zasobu](https://www.wroclaw.ap.gov.pl/korzystanie-z-zasobu) [\[2\]](https://www.wroclaw.ap.gov.pl/korzystanie-z-zasobu-wroclaw) <https://www.wroclaw.ap.gov.pl/korzystanie-z-zasobu-wroclaw> [\[3\]](https://www.wroclaw.ap.gov.pl/korzystanie-z-zasobu-boleslawiec) <https://www.wroclaw.ap.gov.pl/korzystanie-z-zasobu-boleslawiec> [\[4\]](https://www.wroclaw.ap.gov.pl/korzystanie-z-zasobu-jelenia-gora) <https://www.wroclaw.ap.gov.pl/korzystanie-z-zasobu-jelenia-gora> [\[5\]](https://www.wroclaw.ap.gov.pl/korzystanie-z-zasobu-kamieniec-zabkowicki) <https://www.wroclaw.ap.gov.pl/korzystanie-z-zasobu-kamieniec-zabkowicki> [\[6\]](https://www.wroclaw.ap.gov.pl/korzystanie-z-zasobu-legnica) <https://www.wroclaw.ap.gov.pl/korzystanie-z-zasobu-legnica> [7] https://www.szukajwarchiwach.gov.pl/ [8] https://www.ap.wroc.pl/sites/default/files/rewers\_poprawnie\_wypelniony.jpg [9] https://www.ap.wroc.pl/sites/default/files/dokumenty/rewers\_2022\_02\_16.pdf